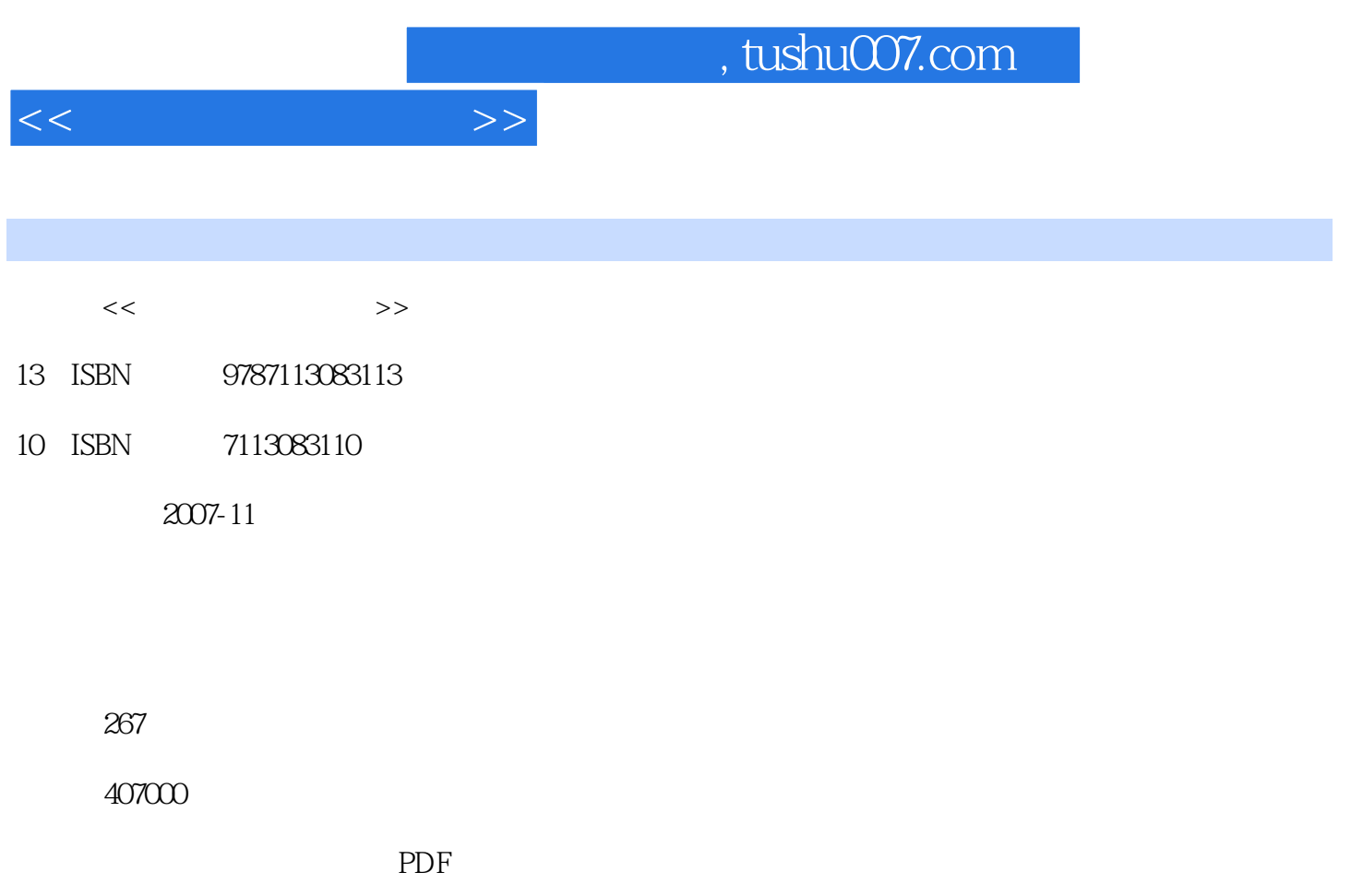

http://www.tushu007.com

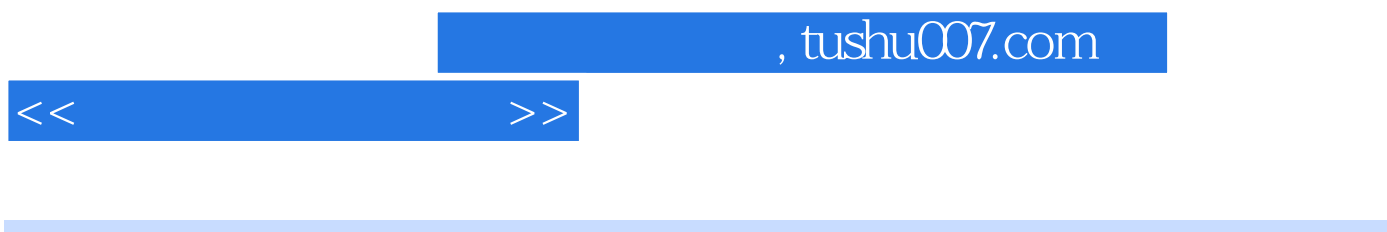

Dreamweaver

Dreamweaver

全书分为12章,系统地介绍了使用Dreamweaver的基础知识、规划与创建站点、在网页中添加文本内

 $\cos$ 

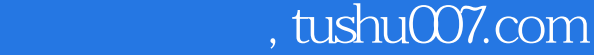

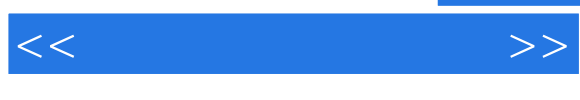

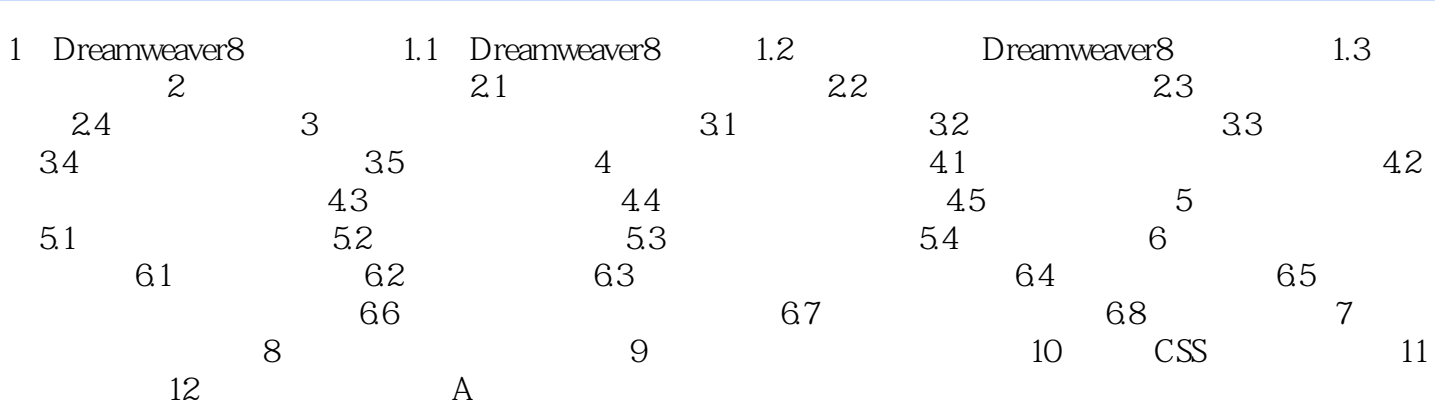

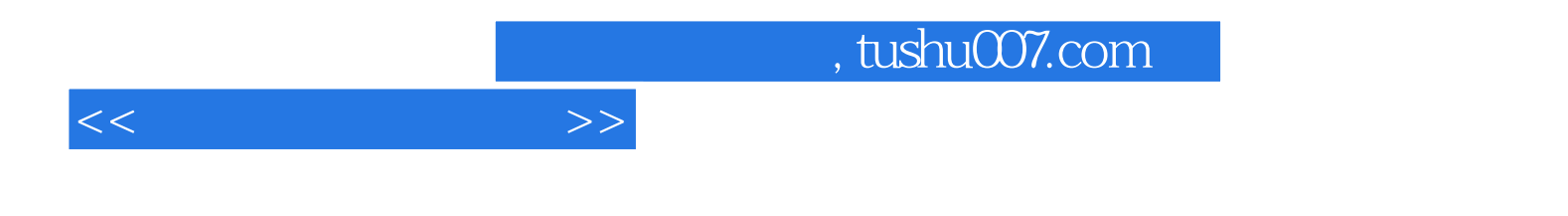

本站所提供下载的PDF图书仅提供预览和简介,请支持正版图书。

更多资源请访问:http://www.tushu007.com